# Package 'rrvgo'

October 14, 2021

Type Package

Title Reduce + Visualize GO

Version 1.4.4

Description Reduce and visualize lists of Gene Ontology terms by identifying redudance based on semantic similarity.

URL <https://www.bioconductor.org/packages/rrvgo>,

<https://ssayols.github.io/rrvgo/index.html>

License GPL-3

Encoding UTF-8

Imports GOSemSim, AnnotationDbi, GO.db, pheatmap, ggplot2, ggrepel, treemap, tm, wordcloud, shiny, grDevices, grid, stats, methods

Suggests knitr, rmarkdown, BiocStyle, testthat (>= 2.1.0), shinydashboard, DT, plotly, heatmaply, magrittr, utils, clusterProfiler, DOSE, slam, org.Ag.eg.db, org.At.tair.db, org.Bt.eg.db, org.Ce.eg.db, org.Cf.eg.db, org.Dm.eg.db, org.Dr.eg.db, org.EcK12.eg.db, org.EcSakai.eg.db, org.Gg.eg.db, org.Hs.eg.db, org.Mm.eg.db, org.Mmu.eg.db, org.Pf.plasmo.db, org.Pt.eg.db, org.Rn.eg.db, org.Sc.sgd.db, org.Ss.eg.db, org.Xl.eg.db

VignetteBuilder knitr

RoxygenNote 7.1.1

biocViews Annotation, Clustering, GO, Network, Pathways, Software

NeedsCompilation no

git\_url https://git.bioconductor.org/packages/rrvgo

git\_branch RELEASE\_3\_13

git\_last\_commit 60a1114

git\_last\_commit\_date 2021-07-28

Date/Publication 2021-10-14

Author Sergi Sayols [aut, cre]

Maintainer Sergi Sayols <sergisayolspuig@gmail.com>

# <span id="page-1-0"></span>R topics documented:

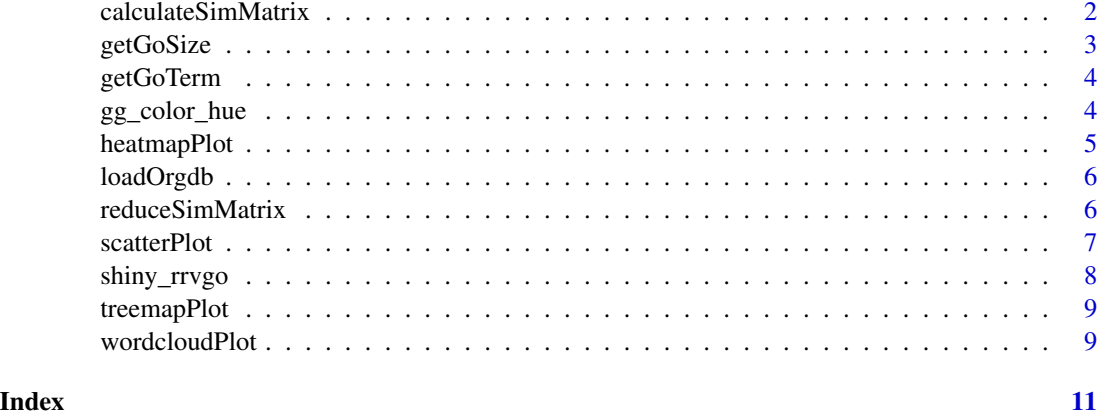

calculateSimMatrix *calculateSimMatrix Calculate the score similarity matrix between terms*

# Description

calculateSimMatrix Calculate the score similarity matrix between terms

# Usage

```
calculateSimMatrix(
 x,
 orgdb,
 keytype = "ENTREZID",
 semdata = GOSemSim::godata(orgdb, ont = ont, keytype = keytype),
 ont = c("BP", "MF", "CC"),
 method = c("Resnik", "Lin", "Rel", "Jiang", "Wang")
)
```
# Arguments

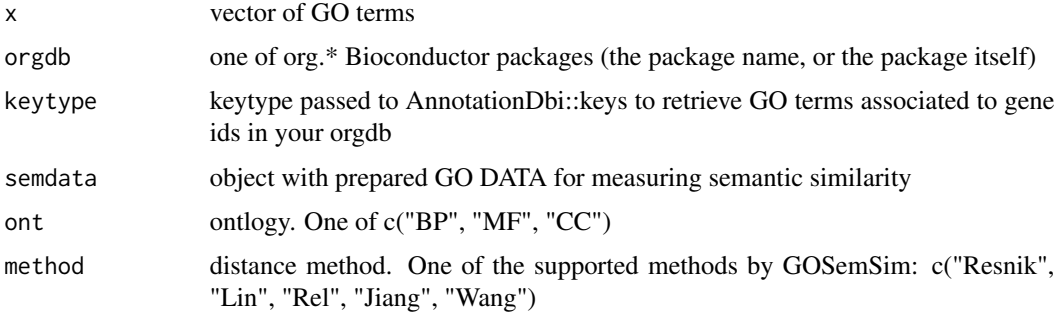

# <span id="page-2-0"></span>getGoSize 3

# Details

All similarity measures available are those implemented in the [GOSemSim package](https://www.bioconductor.org/package namely the Resnik, Lin, Relevance, Jiang and Wang methods. See the [Semantic Similarity Measurement Based on GO](https://www.bioconductor.org/packages/release/bioc/vignettes/GOSemSim/inst/doc/GOSemSim.htm similarity-measurement-based-on-go) section from the GOSeSim documentation for more details.

# Value

a square matrix with similarity scores between terms

### Examples

```
go_analysis <- read.delim(system.file("extdata/example.txt", package="rrvgo"))
simMatrix <- calculateSimMatrix(go_analysis$ID, orgdb="org.Hs.eg.db", ont="BP", method="Rel")
```
getGoSize *getGoSize Get GO term size (# of genes)*

# Description

getGoSize Get GO term size (# of genes)

#### Usage

```
getGoSize(terms, orgdb, keytype)
```
# Arguments

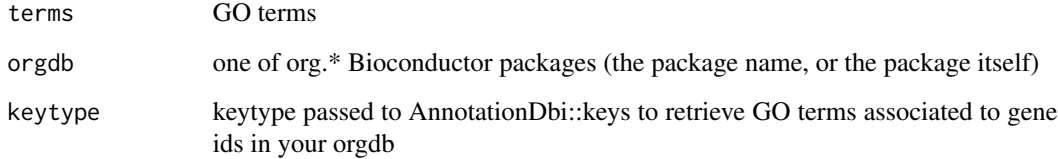

# Value

number of genes associated with each term

<span id="page-3-0"></span>

getGoTerm Get the description of a GO term

# Usage

getGoTerm(x)

# Arguments

x GO terms

# Value

the Term slot in GO.db::GOTERM[[x]]

gg\_color\_hue *gg\_color\_hue Emulate ggplot2 color palette.*

# Description

gg\_color\_hue Emulate ggplot2 color palette.

# Usage

gg\_color\_hue(n)

# Arguments

n number of colors

# Details

It is just equally spaced hues around the color wheel, starting from 15:

# Value

a vector with colors (alphanumeric)

# Examples

```
## Not run:
plot(1:10, pch=16, cex=2, col=gg_color_hue(10))
## End(Not run)
```
<span id="page-4-0"></span>

heatmapPlot Plot similarity matrix as a heatmap

#### Usage

```
heatmapPlot(
  simMatrix,
  reducedTerms = NULL,
  annotateParent = TRUE,
  annotationLabel = "parentTerm",
  ...
\mathcal{E}
```
# Arguments

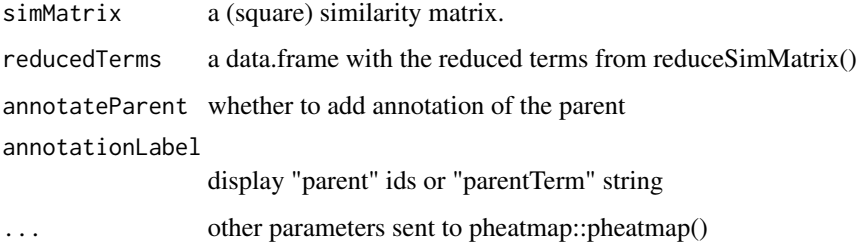

# Details

Matrix with similarity scores between terms is represented as a heatmap.

#### Value

Invisibly a pheatmap object that is a list with components

# Examples

```
go_analysis <- read.delim(system.file("extdata/example.txt", package="rrvgo"))
simMatrix <- calculateSimMatrix(go_analysis$ID, orgdb="org.Hs.eg.db", ont="BP", method="Rel")
scores <- setNames(-log10(go_analysis$qvalue), go_analysis$ID)
reducedTerms <- reduceSimMatrix(simMatrix, scores, threshold=0.7, orgdb="org.Hs.eg.db")
heatmapPlot(simMatrix, reducedTerms, annotateParent=TRUE, annotationLabel="parentTerm", fontsize=6)
```
<span id="page-5-0"></span>

loadOrgdb Load an orgdb object

# Usage

loadOrgdb(orgdb)

# Arguments

orgdb one of org.\* Bioconductor packages

# Value

the loaded orgdb

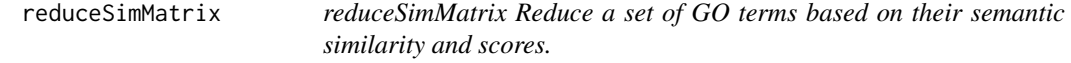

# Description

reduceSimMatrix Reduce a set of GO terms based on their semantic similarity and scores.

# Usage

```
reduceSimMatrix(
  simMatrix,
  scores = NULL,
  threshold = 0.7,
 orgdb,
 keytype = "ENTREZID"
)
```
# Arguments

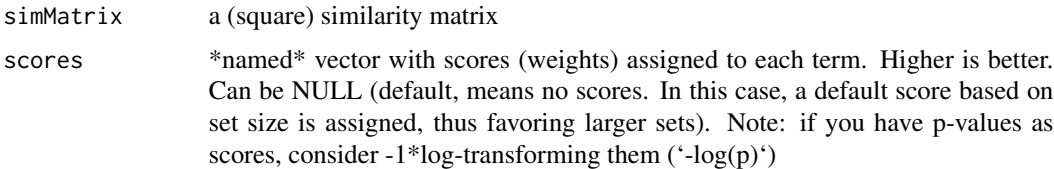

#### <span id="page-6-0"></span>scatterPlot 7

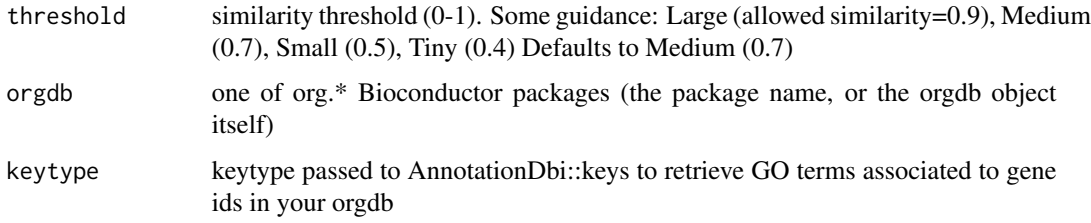

# Details

Currently, rrvgo uses the similarity between pairs of terms to compute a distance matrix, defined as (1-simMatrix). The terms are then hierarchically clustered using complete linkage, and the tree is cut at the desired threshold, picking the term with the highest score as the representative of each group.

Therefore, higher thresholds lead to fewer groups, and the threshold should be read as the expected similarity of terms within a group (though this is not entirely correct, and you'll see similarities below this threshold being put in the same group).

# Value

a data.frame with all terms and it's "reducer" (NA if the term was not reduced)

# Examples

```
go_analysis <- read.delim(system.file("extdata/example.txt", package="rrvgo"))
simMatrix <- calculateSimMatrix(go_analysis$ID, orgdb="org.Hs.eg.db", ont="BP", method="Rel")
scores <- setNames(-log10(go_analysis$qvalue), go_analysis$ID)
reducedTerms <- reduceSimMatrix(simMatrix, scores, threshold=0.7, orgdb="org.Hs.eg.db")
```
scatterPlot *scatterPlot Plot GO terms as scattered points.*

# Description

scatterPlot Plot GO terms as scattered points.

#### Usage

```
scatterPlot(
  simMatrix,
  reducedTerms,
  size = "score",
  addLabel = TRUE,labelSize = 3
)
```
#### <span id="page-7-0"></span>Arguments

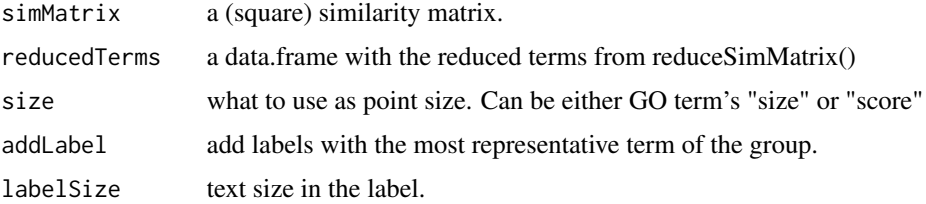

#### Details

Distances between points represent the similarity between terms. Axes are the first 2 components of applying a PCoA to the (di)similarity matrix. Size of the point represents the provided scores or, in its absence, the number of genes the GO term contains.

#### Value

ggplot2 object raedy to be printed (or manipulated)

#### Examples

```
go_analysis <- read.delim(system.file("extdata/example.txt", package="rrvgo"))
simMatrix <- calculateSimMatrix(go_analysis$ID, orgdb="org.Hs.eg.db", ont="BP", method="Rel")
scores <- setNames(-log10(go_analysis$qvalue), go_analysis$ID)
reducedTerms <- reduceSimMatrix(simMatrix, scores, threshold=0.7, orgdb="org.Hs.eg.db")
scatterPlot(simMatrix, reducedTerms)
```
shiny\_rrvgo *shiny\_rrvgo Launch an interactive web interface.*

# Description

shiny\_rrvgo Launch an interactive web interface.

# Usage

```
shiny_rrvgo(...)
```
# Arguments

... other params sent to shiny::runApp().

# Value

Nothing

<span id="page-8-0"></span>

treemapPlot Plot GO terms as a treemap.

#### Usage

```
treemapPlot(reducedTerms, size = "score", title = "", ...)
```
# Arguments

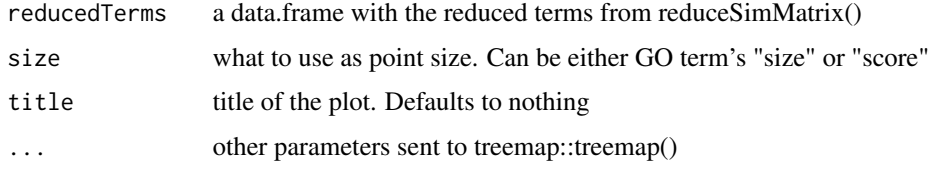

# Value

A list from the call to the 'treemap()' function is silently returned

# Examples

```
## Not run:
go_analysis <- read.delim(system.file("extdata/example.txt", package="rrvgo"))
simMatrix <- calculateSimMatrix(go_analysis$ID, orgdb="org.Hs.eg.db", ont="BP", method="Rel")
scores <- setNames(-log10(go_analysis$qvalue), go_analysis$ID)
reducedTerms <- reduceSimMatrix(simMatrix, scores, threshold=0.7, orgdb="org.Hs.eg.db")
treemapPlot(reducedTerms)
```
## End(Not run)

wordcloudPlot *wordlcoudPlot Plot GO reduced terms as a wordcloud.*

# Description

wordlcoudPlot Plot GO reduced terms as a wordcloud.

# Usage

```
wordcloudPlot(reducedTerms, onlyParents = TRUE, ...)
```
# Arguments

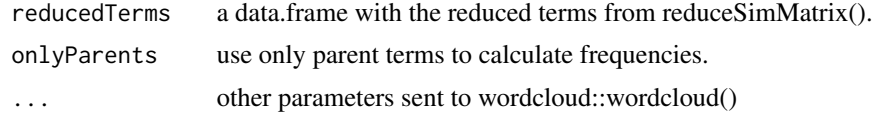

# Value

Nothing

# Examples

```
go_analysis <- read.delim(system.file("extdata/example.txt", package="rrvgo"))
simMatrix <- calculateSimMatrix(go_analysis$ID, orgdb="org.Hs.eg.db", ont="BP", method="Rel")
scores <- setNames(-log10(go_analysis$qvalue), go_analysis$ID)
reducedTerms <- reduceSimMatrix(simMatrix, scores, threshold=0.7, orgdb="org.Hs.eg.db")
wordcloudPlot(reducedTerms, min.freq=1, colors="black")
```
# <span id="page-10-0"></span>Index

calculateSimMatrix, [2](#page-1-0)

getGoSize, [3](#page-2-0) getGoTerm, [4](#page-3-0) gg\_color\_hue, [4](#page-3-0)

heatmapPlot, [5](#page-4-0)

loadOrgdb, [6](#page-5-0)

reduceSimMatrix, [6](#page-5-0)

scatterPlot, [7](#page-6-0) shiny\_rrvgo, [8](#page-7-0)

treemapPlot, [9](#page-8-0)

wordcloudPlot, [9](#page-8-0)